## **Inhal t**

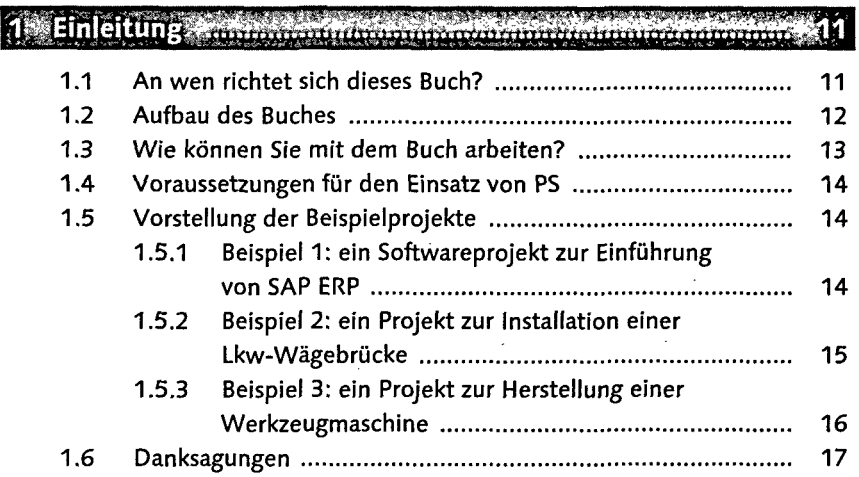

# 2 Projektstrukturen <del>– Azmania Azmania manaraman (</del>19

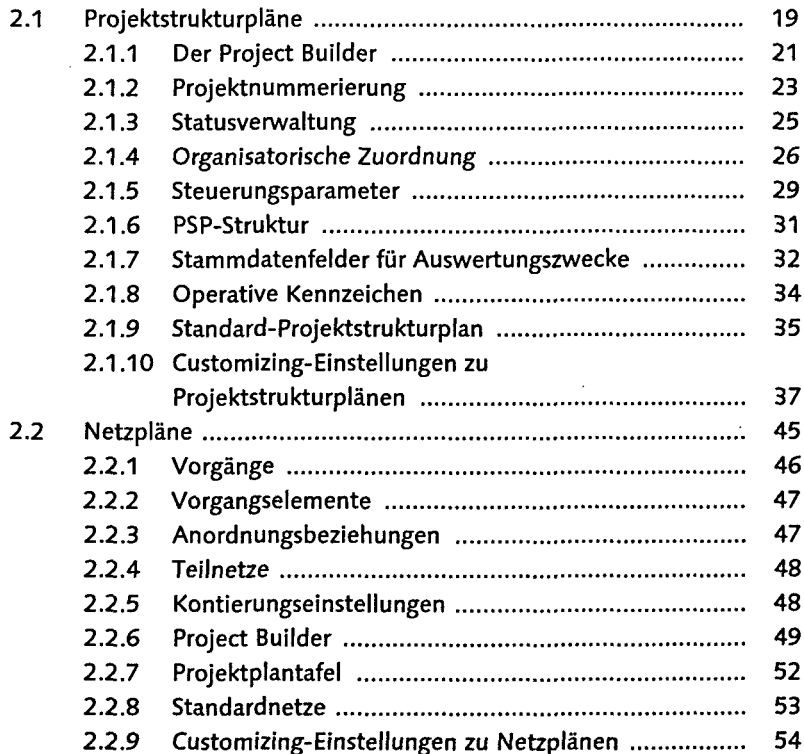

#### Inhalt

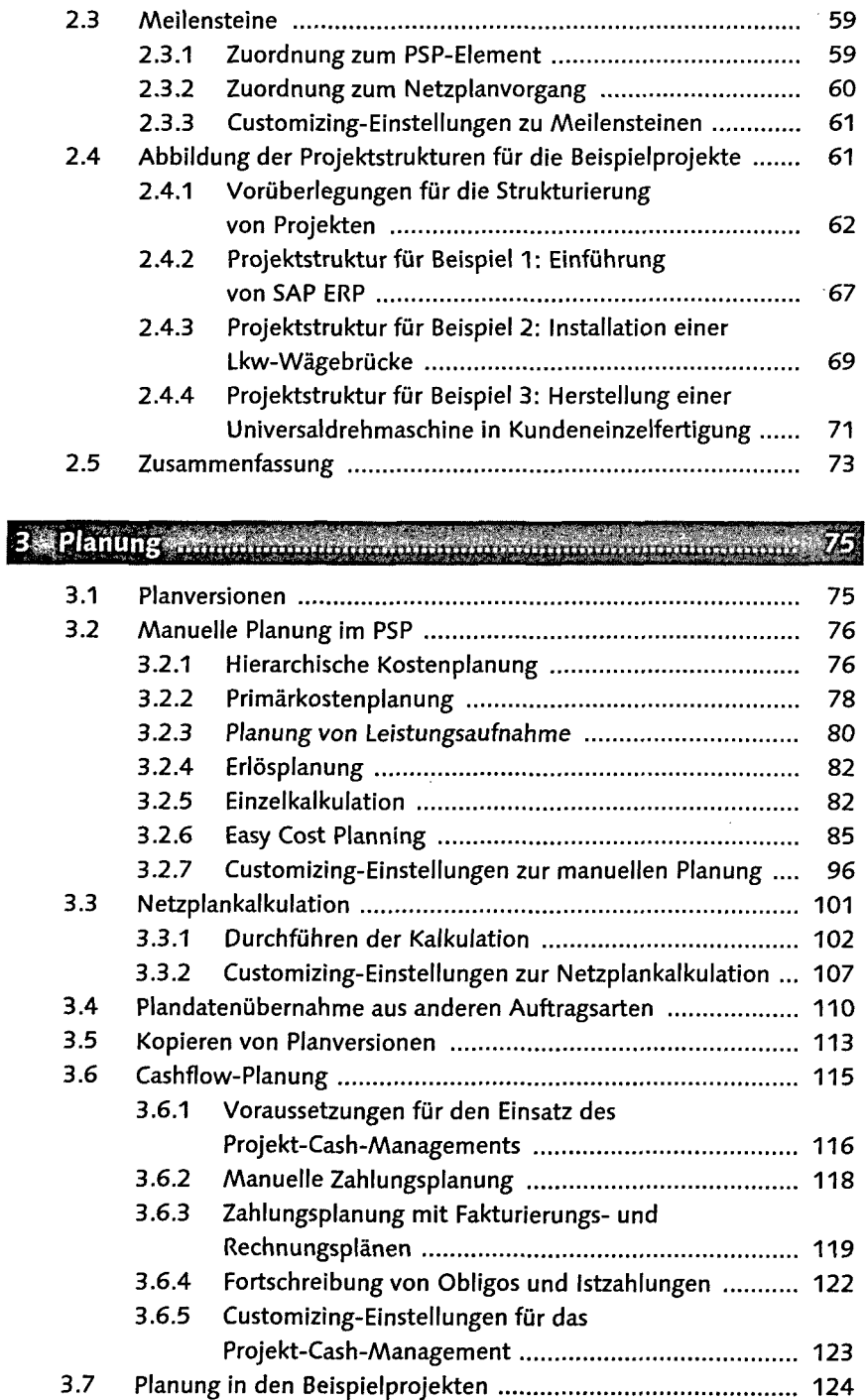

3.7.1 Vorüberlegungen für die Planung von Projekten 124

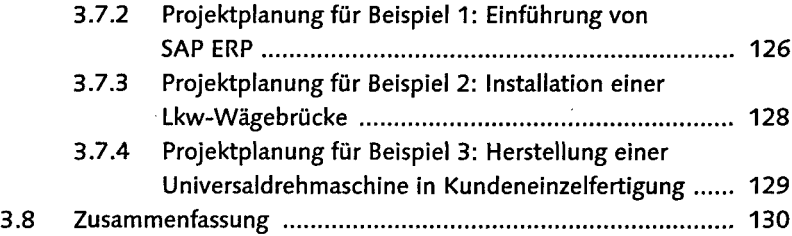

#### เ้า31

 $\bar{\bar{z}}$ 

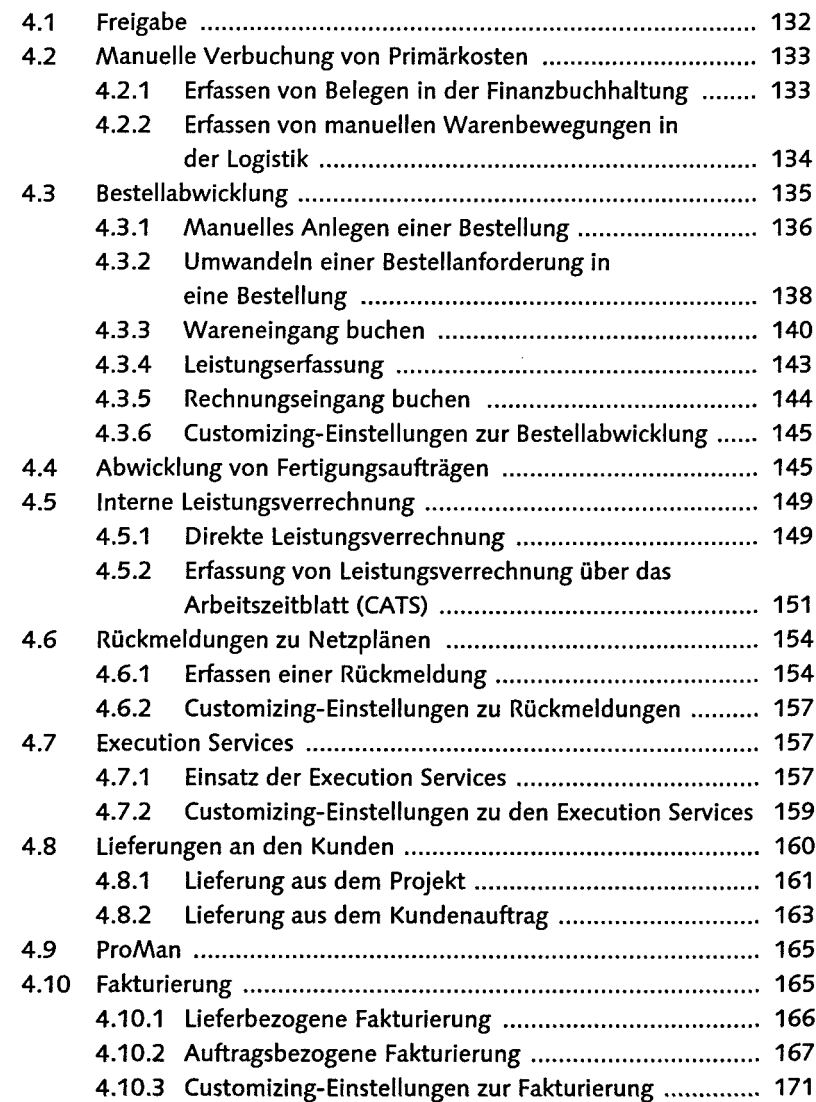

 $\sim$ 

### Inhalt

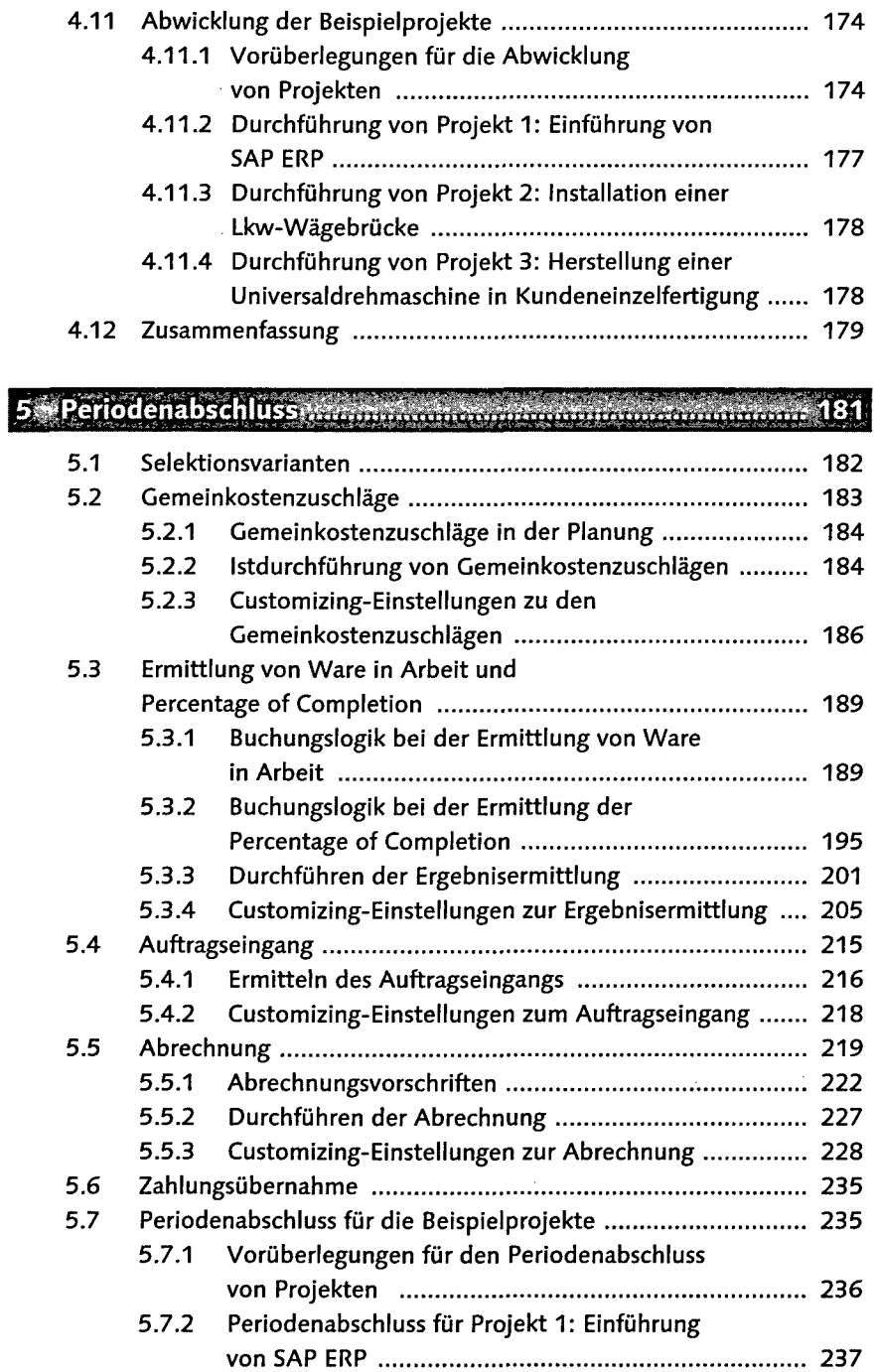

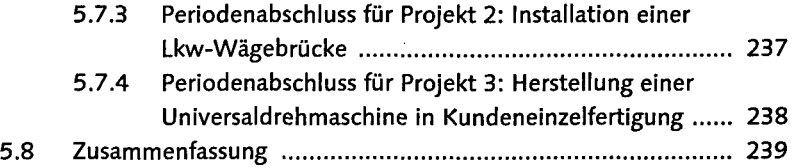

#### an an Tìrean

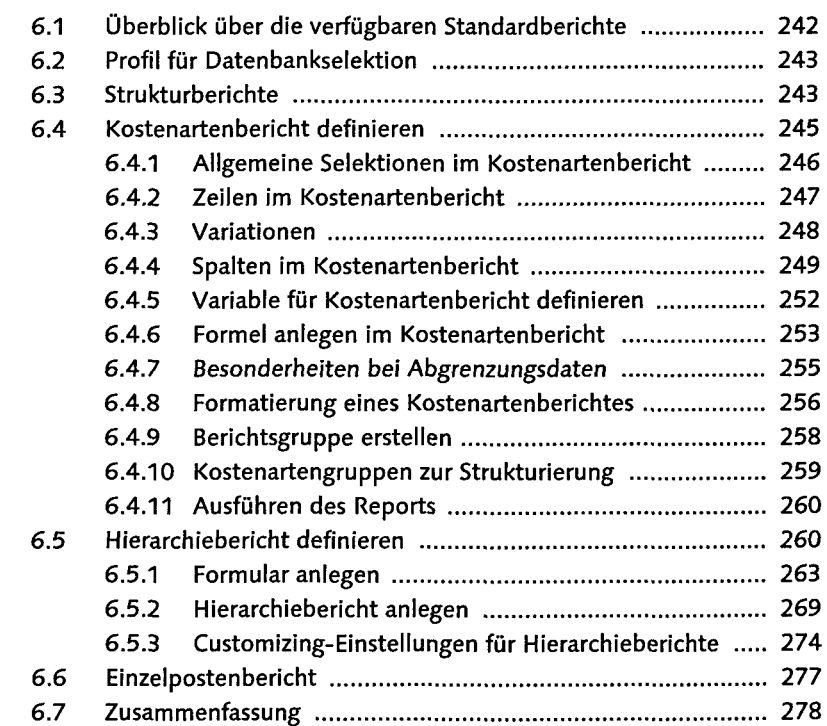

## 

#### കോള

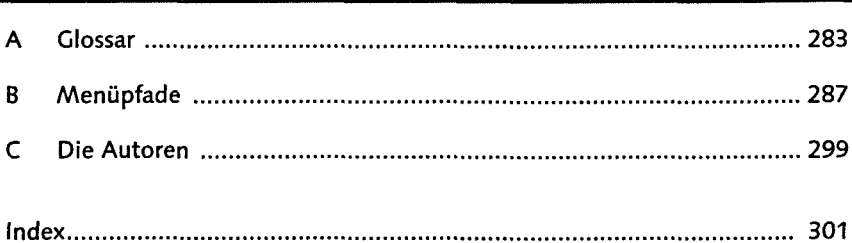